# Build It Fast

XML PHP Template

**Sergio Cayuqueo <sergio@futatraw.org.ar>**

### BIF - Resumen

**Que es y Para que sirve Problemas y soluciones Cómo funciona**

- **Usando BiF**
- **Conclusiones**
- **Referencias y preguntas**

# BIF – *i*, Para que sirve?

### **Framework en PHP**

- Clases y funciones PHP
- Desarrollo Argentino

### **¿Por qué desarrollar en Web?**

- Clientes y Servidores Independientes
- Representación Remota
- Centralización

### **¿Por qué desarrollar en PHP?**

- Libre y muy documentado, orientado al web
- Soporte de múltiples servidores Web y Sistemas Operativos
- Más de 10 sistemas de bases de datos soportados

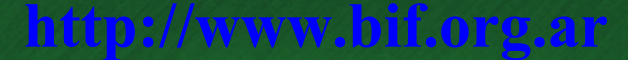

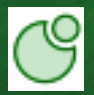

### BIF – Problemas y soluciones

**Noviembre de 2000.** Comienzo del proyecto **Templates PHP.** Sitios más grandes **Duplicación de código.** • Copy paste oriented programing Multiples BUG's, y dificil corrección **Solución.** Orientación a Objetos de los componentes

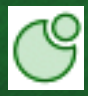

### BIF - Personificación

- 2 horas 120 páginas U\$S 200 Bastante rápido .. está bueno programar • Muchas horas 120 páginas Mucho cansancio U\$S 200 ⊙ ¿Se puede cambiar este color ? .. nooo!!!
- Repetición de código • 1 Template = página
	- Costo de mantenimiento

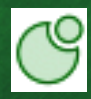

### BIF – Esquema BiF

- Archivo de configuracion bifConfig.inc.php · Skins
	- Configuración apilable
	- Templates, imagenes, css
- Componentes
	- Configuración
	- Persistencia de estado
- Contenido
	- Repartido en archivos .bif XML  $\bullet$
	- Almacenado en base de datos

rд

### BIF – Arquitectura BIF

- Base
	- PEAR
		- Conexion con Bases de Datos
		- Representacion de Skins
	- Autenticacion
- Componentes
	- Persistencia de estado
	- · IDM, Wizars, Login, etc.
- Widgets
	- Clases abstractas que reciben contenidos

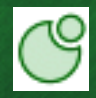

### BIF - Widgets

Widgets :

Separación en componentes lógicos

Pagina

#### **Encabezado**

**Tabla** 

Título

### Cuerpo (Texto)

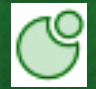

#### **http://www.bif.org.ar**

Pie de pagina

### BIF – Skins y los Widgets

### **Skins apilables**

پا

**ACYME** 

なくちょう

skins.txt SkinDefault SkinLinuxVa SkinGleducar

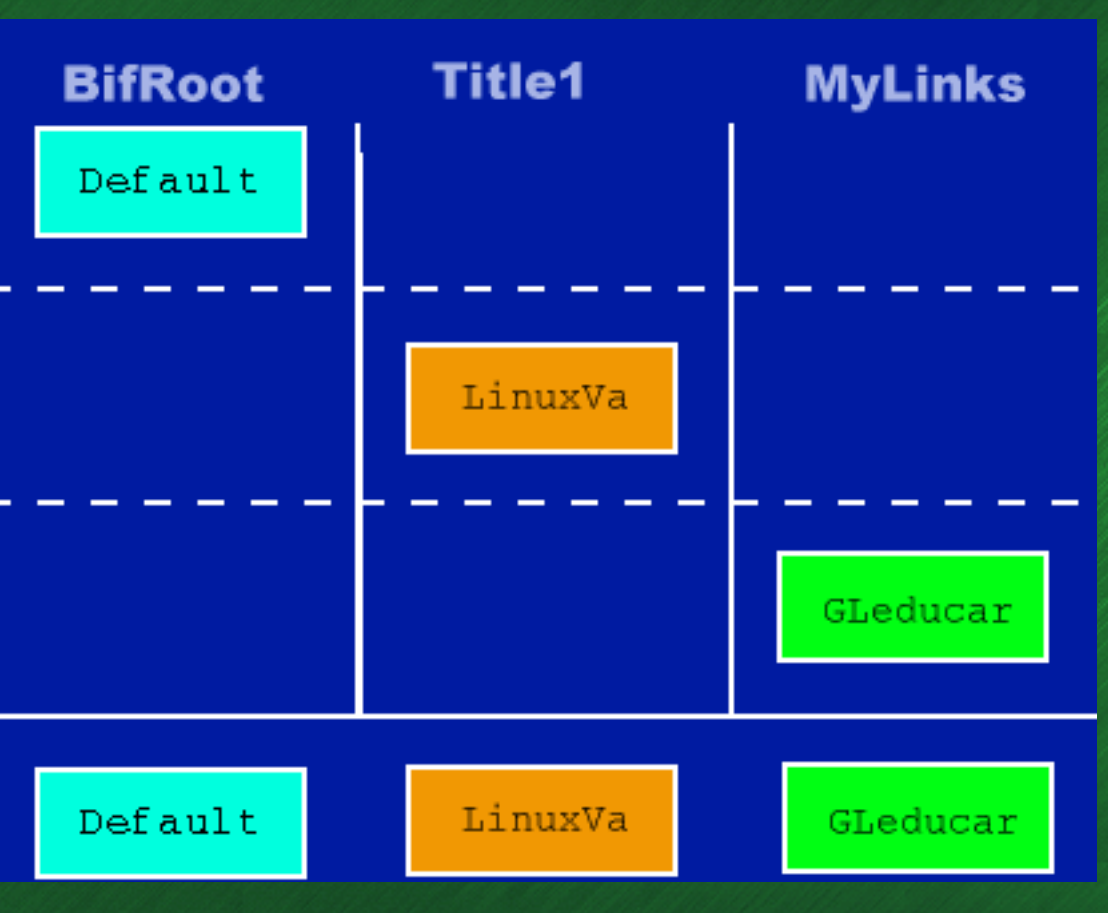

ල

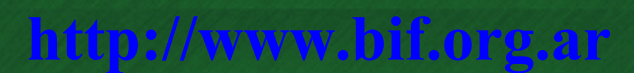

### BIF - Skins

Skins  $\bullet$ 

৬

Ŕ

- Basadas en templates
- Skins apilables
- Soporte de CSS

#### Configuración de Skins skins.txt

**SkinDefault SkinAqua #SkinAvina #SkinFSM #LinuxVa SkinGleducar**

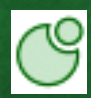

### BIF - Skins

৬

#### Ejemplo de Skin Default skins.txt : SkinDefault

<TitleBox TITLE="Funciono"> Esta es la primera prueba con BIF3 </TitleBox>

> Funciono Esta es la primera prueba con  $BF3$

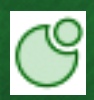

### Ejemplo de Skins

#### $\geq$  Funciono Esta es la primera prueba con BIF3

Funciono

Esta es la primera prueba con BIF3

#### **Avina**

Funciono

Esta es la primera prueba con BIF3

#### **Avina Classic Ihuro**

#### Funciono

Esta es la primera prueba con BIF3

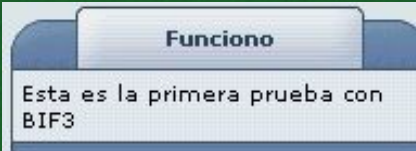

#### **FSM**

**FUNCIONO** Esta es la primera prueba con BIF3

**Eos**

#### **Funciono**

Esta es la primera prueba con BIF3

#### **Funciono**

Esta es la primera prueba con BIF3

#### **Aqua Helius LinuxVa**

**Funciono** 

Esta es la primera prueba con BIF3

#### **Default**

#### Funciono

Esta es la primera prueba con BIF3

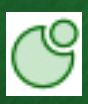

### BIF – Problemas y Soluciones

- Problemas encontrados y su solución con BiF Mantenimiento
	- Repetición de código
	- Diferente Representación, pero igual lógica
		- Estética levemente diferente
	- Persistencia de estado
	- Conexiones a bases de datos
	- Separaración de los roles a cumplir

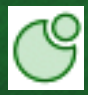

### BIF – División de Roles

### El encargado de los contenidos.

Decide los datos a visualizar en la aplicación, los contenidos se definen en archivos (.bif) XML.

### El programador BiF.

Programador BiF que agrega código PHP según las necesidades de la aplicación, realizando u ampliando algún Widget o Componentes según se necesite.

### El encargado del diseño.

Modifica las skins pudiendo utilizar cualquier programa de diseño de sitios web.

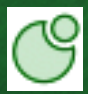

## BIF – Resultado obtenido

← Atrás • ⇒ → @ ● ▲ ■ http://localhost/bif5/BIF3-site/

Searched Google for cafelug

Results 1-10 of about 7200. Search took 2.23 seconds.

 $\bullet$  Q.

12345678910 1. CaFeLUG - Noticias Este es el sitio oficial del Grupo de Usuarios GNU/Linux de la Capital Federal (Argentina)> http://www.cafelug.org.ar/

2. CaFeLUG - Noticias Este es el sitio oficial del Grupo de Usuarios GNU/Linux de la Capital Federal (Argentina)> http://www.cafeluq.org.ar/modules/news/

#### 3. CaFeLUG

Convertite en un miembro de CaFeLUG, ahora mismo! ... En el CaFeLUG creemos que el Software Libre es mucho más que software bueno y gratis, sino una forma ...> http://www.cafelug.org.ar/modules/myconference/

4. CaFeLUG - Noticias Este es el sitio oficial del Grupo de Usuarios GNU/Linux de la Capital Federal (Argentina)> http://www.cafelug.org.ar/modules/news/article.php?storyid=54

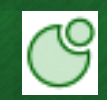

### $BIF - Templates$

 $\mathbf{B} \Gamma$  ( $\mathbf{F} \cap \mathbf{F}$ 

```
Archivo Editar Ver Buscar Herramientas Documentos Ayuda
                                 Ξ
                Abrir
                              Guardar
                                            Imprimir
                                                                                                Copiar
    Nuevo
                                                         Deshacer
                                                                      Rehacer
                                                                                    Cortar
o qooglesearch.html >
<!-- BEGIN SEARCH -->
<table width="100%" border="0" cellspacing="0" cellpadding="0" bgcolor=#3366CC>
  str<sub>5</sub><td><font color="#FFFFFF">Searched Google for <b>{KEYWORD}</b></font></td>
    <td align="right"><div align="right"><font color="#FFFFFF">
    Results {STARTLINK}-{ENDLINK} of about {TOTAL}. Search took {TIME} seconds.</font></div></td>
  \lt/tr\lt/table>
{SPELL}{RESUL} TS}\leq : - END SEARCH \cdots\text{ch}r>
<!-- BEGIN PAGES -->
{PAGES}
\leq \cdot END PAGES \cdot \rightarrowchr\leq \frac{1}{2} - REGIN RESULTS \rightarrow >
{NUM} <A HREF="{URL}">{ITLE} </A>
<BR>{DESCRIPTION}><BR>
< I >{URL} </I><BR><BR>
<!-- END RESULTS -->
```
Ln 1, Col 1

**INS** 

## BIF - Templates

৬

b.

Ŕ

Ē

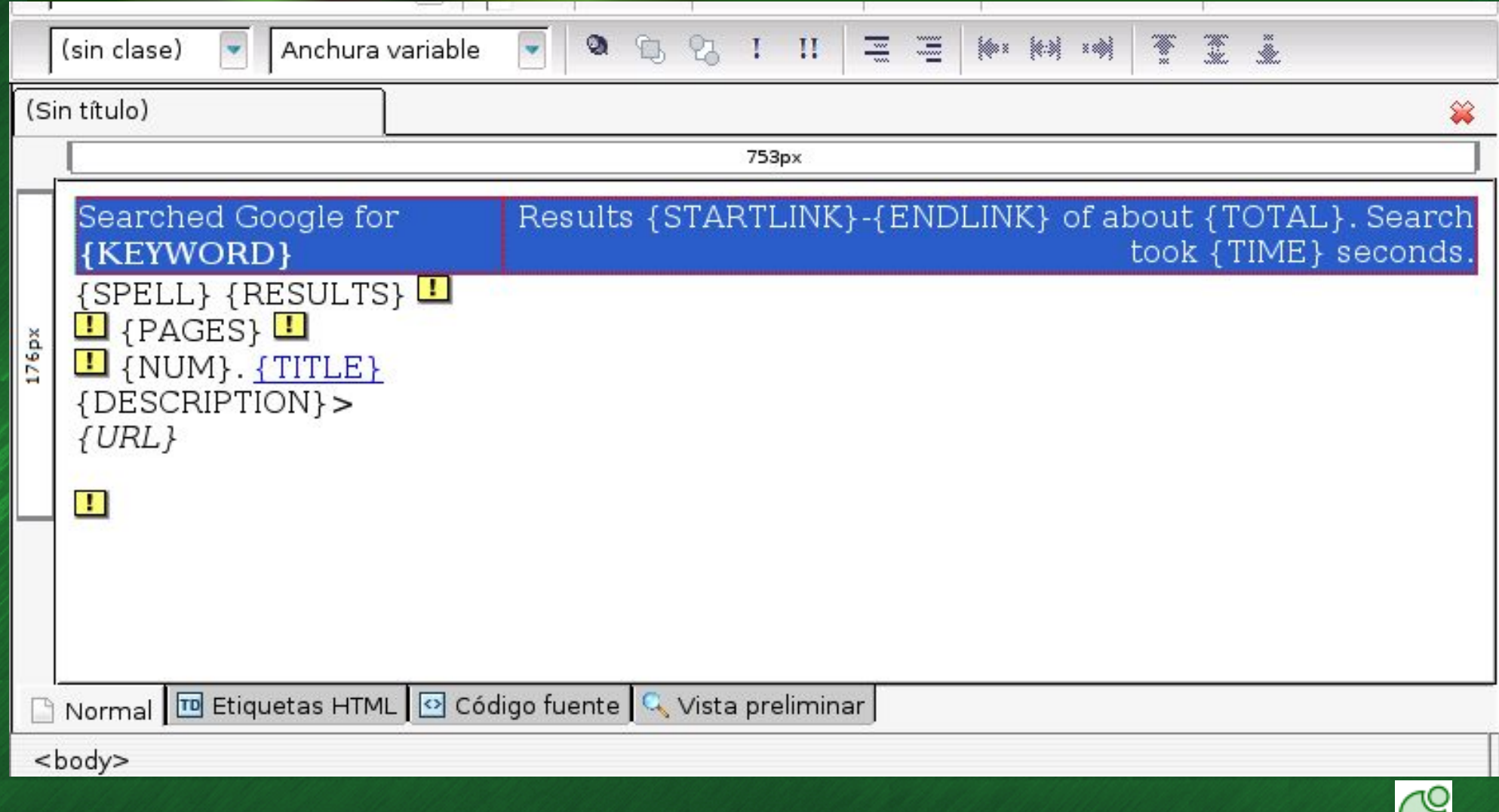

http://www.bif.org.ar

╰

## BIF – PHP y XML

### **Ejemplo buscar.php**

```
01 <?php
```
- **include('bifConfig.inc');**
- **\$root = & render\_file('buscar.bif');**

```
04 print $root->draw();
```

```
05 ?>
```
### **Ejemplo buscar.bif**

- **<BifRoot TITLE="Buscar">**
- **<Title1 TEXT="Busqueda" />**
- **<GoogleSearch KEY="sl3sds0lfss" QUERY="lanux grupo**

```
de usuarios" />
```
**</BifRoot>**

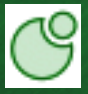

### BIF – Ampliando

### **Ampliando BiF a nuestras necesidades**

#### **Skin Propio**  $\bullet$ Agregar los directorios Skins/MiSkin Crear Skins/MiSkin.php Editar skins.txt (SkinMiSkin) **Widget Propio**  $\bullet$ Crear Widgets/MiWidget.php • Crear Skins/MiSkin/miwidget.tpl

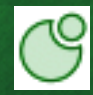

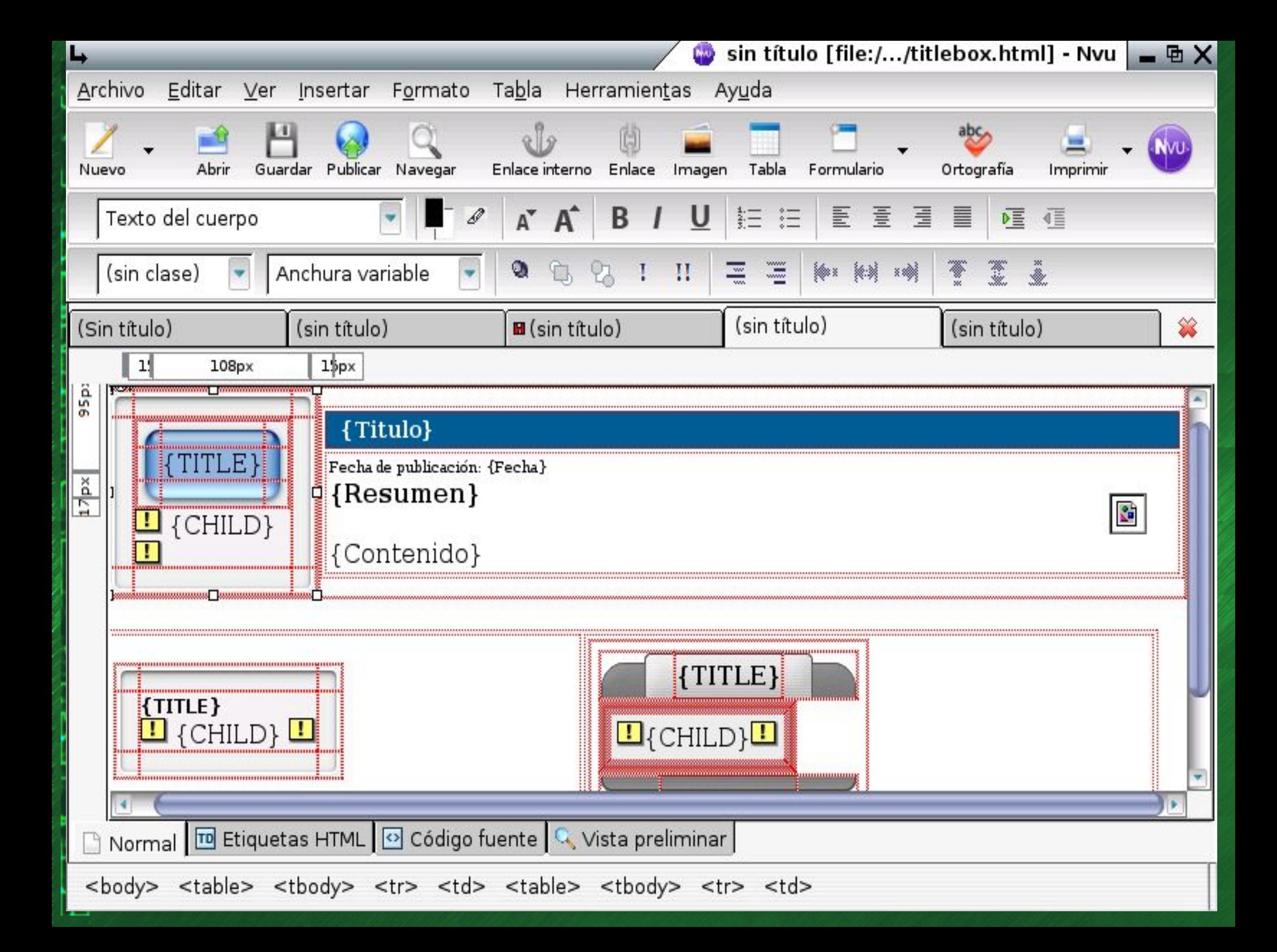

## BIF - Instalación

#### **Versiones** de BiF • PHP4 Stable

• PHP5 Testing CVS

### **Bajar el paquete BIF3**

- Revisar Documentación
	- Manual de Usuario
	- API en PHPdoc
- Copiar el directorio bif3-{versión} al disco

### **Bajar el paquete BIF3-Site**

- Hojear bifConfig.inc.php
- Modificar skins.txt
- Modificar index.php e index.bif
	- **http://www.bif.org.ar**

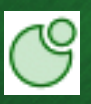

### BIF – Paquetes

### **Formatos de Paquetes disponibles de BiF**

#### **Tar.gz (genérico)**

 Makefile de instalación PREFIX=/usr/share/bif3 Makefile generador de RPM's DEB's y TGZ

#### **Rpm's**

৬

bif3-mdk bif3-site-mdk

#### **Debian / Ubuntu**

bif3

bif3-site

- **Slackware (TGZ)**
- **Gentoo (Ebuild)**

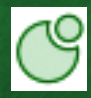

### BIF – En donde corre y se usa

- **Plataformas**
	- **Linux (Mandrake, Gentoo, Ubuntu, Debian)**
	- **Windows XP, 98**
	- **Cualquier sistema que corra PHP4 o PHP5**
- **Ambitos**
	- **Sitios Web**
		- Comerciales, ONG's etc
	- **Aplicaciones Web**
		- **Ejemlos**
		- **Listado de turnos medicos**
		- **Tickets de soporte tecnico**
		- **Agenda de contactos http://www.bif.org.ar**

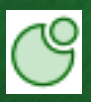

### BIF - Conclusiones

**Ayuda al mantenimiento No se repite código No se repite diseño**

**Facilidad de expansión Un widget nuevo para cada necesidad**

**Divion de roles Organización y orden del grupo de trabajo**

**Reutilizar trabajo para otras aplicaciones Re utilizar los mismos Widget y/o componentes Re utilizar las mismas Skins o combinarlas http://www.bif.org.ar**

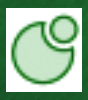

### Agradecimientos

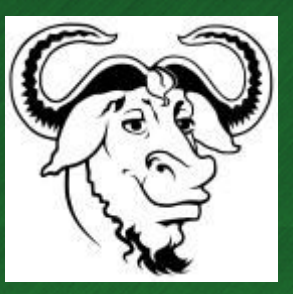

**Software libre Licencia GPL**

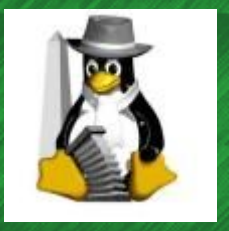

**CaFeLUG y USLA**

**Por los esfuerzos en llevar a cabo este evento Y la difusion dia a dia del software libre**

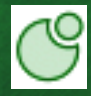

# **Preguntas**

**Referencias Web Site http://www.bif.org.ar Lista de Correo join bif-devel@listas.lunix.com.ar Repositorio Debian deb http://bif.lunix.com.ar/deb/ ./ Jabber ID cd4046@jabber.org**

**Sergio Cayuqueo <sergio@futatraw.org.ar>**

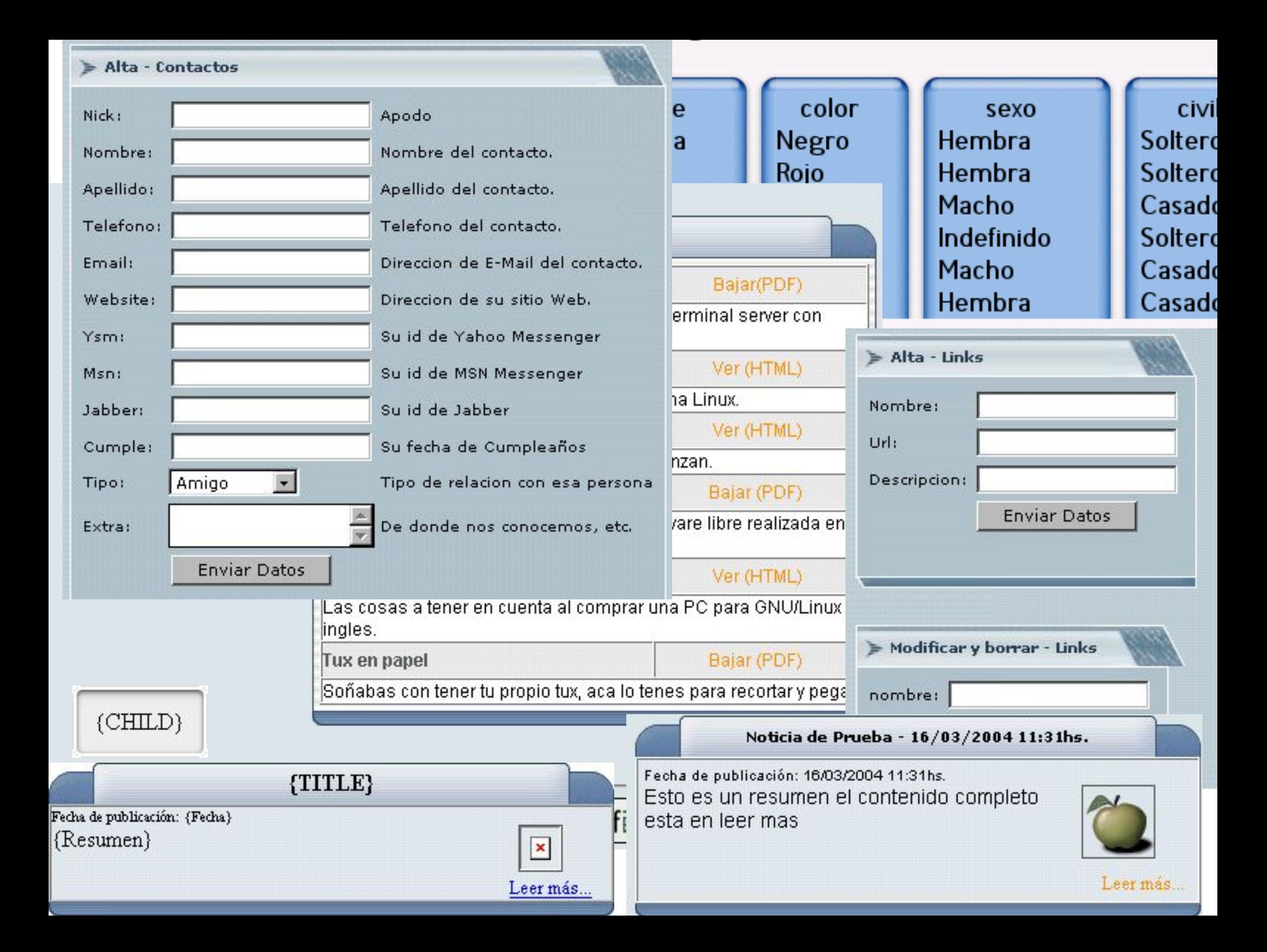